## **Home assignment 8- Estimation**

**48**

 $\Box$  Cost information of a project activity are given as in below table:

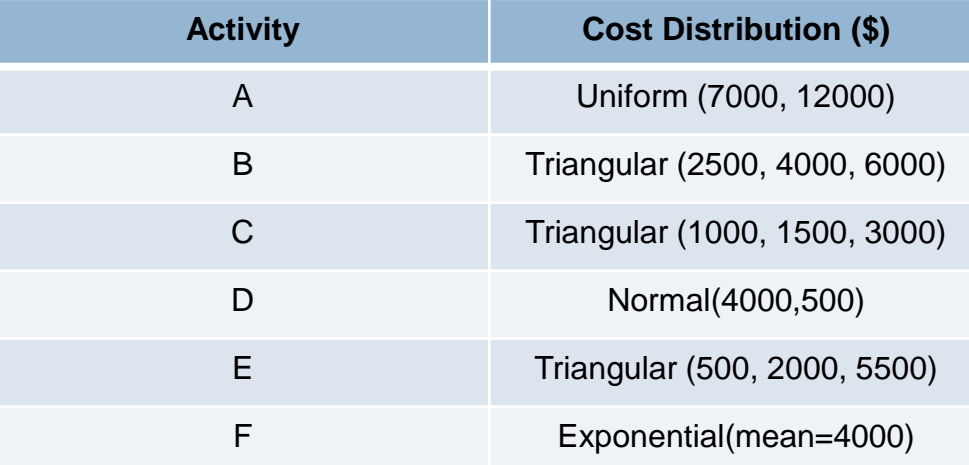

Calculate total cost contingency of the project with 90% level of confidence using:

- 1) PERT method (30 marks)
- 2) Mote Carlo simulation (of 1000 samples) directly using MS Excel formulas (40 marks)
- 3) Mote Carlo simulation (of 1000 samples) using MCSim add on to MS Excel (30 marks)

## **(Due: one week)**